## **MOOVIT** Horaires et plan de la ligne 2060 de bus

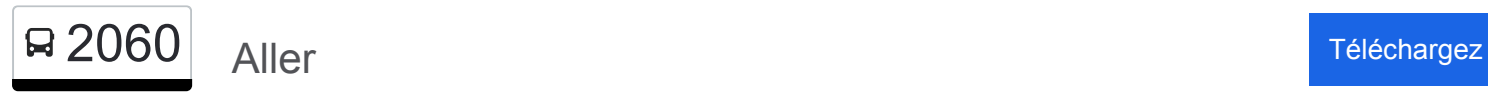

La ligne 2060 de bus (Aller) a 2 itinéraires. Pour les jours de la semaine, les heures de service sont: (1) Aller: 07:15(2) Retour: 17:15

Utilisez l'application Moovit pour trouver la station de la ligne 2060 de bus la plus proche et savoir quand la prochaine ligne 2060 de bus arrive.

## **Direction: Aller**

11 arrêts [VOIR LES HORAIRES DE LA LIGNE](https://moovitapp.com/lyon-3483/lines/2060/159074146/7207570/fr?ref=2&poiType=line&customerId=4908&af_sub8=%2Findex%2Ffr%2Fline-pdf-Lyon-3483-1336200-159074146&utm_source=line_pdf&utm_medium=organic&utm_term=Aller)

Bouchard Trembas

Les 4 Vents

Saint Martin

Place Jules Ferry

Quartier Château

Avenue F. Mitterrand

Quartier Gare

Cité Berquet

Lycée Notre-Dame

Lycée Casanova

Lycée Aragon / Picasson

## **Direction: Retour**

11 arrêts [VOIR LES HORAIRES DE LA LIGNE](https://moovitapp.com/lyon-3483/lines/2060/159074146/7207610/fr?ref=2&poiType=line&customerId=4908&af_sub8=%2Findex%2Ffr%2Fline-pdf-Lyon-3483-1336200-159074146&utm_source=line_pdf&utm_medium=organic&utm_term=Aller)

Lycée Aragon / Picasson

Lycée Casanova

Lycée Notre-Dame

Cité Berquet

Quartier Gare

**Horaires de la ligne 2060 de bus** Horaires de l'Itinéraire Aller:

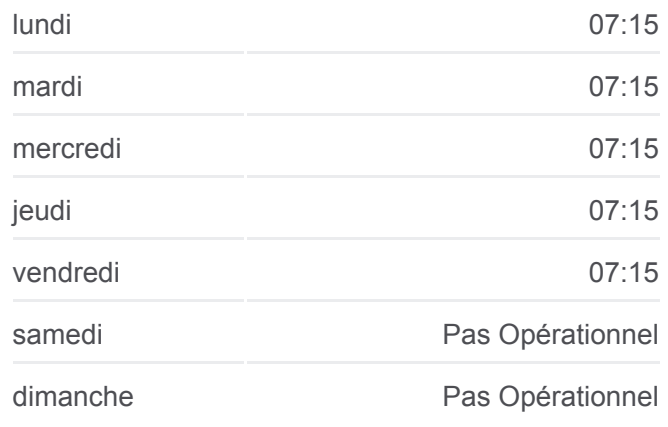

**Informations de la ligne 2060 de bus Direction:** Aller **Arrêts:** 11 **Durée du Trajet:** 30 min **Récapitulatif de la ligne:**

## [Plan de la ligne 2060 de bus](https://moovitapp.com/lyon-3483/lines/2060/159074146/7207570/fr?ref=2&poiType=line&customerId=4908&af_sub8=%2Findex%2Ffr%2Fline-pdf-Lyon-3483-1336200-159074146&utm_source=line_pdf&utm_medium=organic&utm_term=Aller)

**Horaires de la ligne 2060 de bus** Horaires de l'Itinéraire Retour:

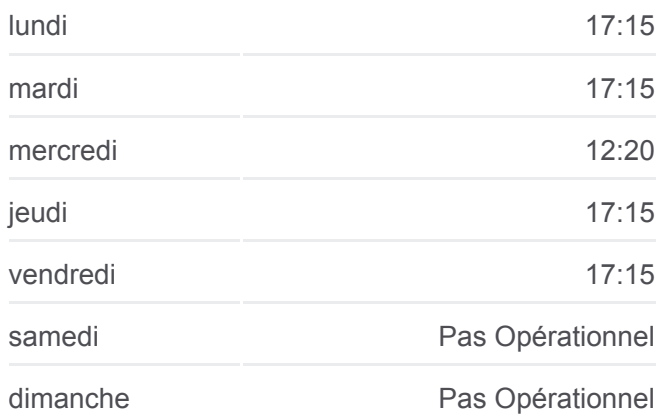

Quartier Château

Avenue F. Mitterrand

Place Jules Ferry

Saint Martin

Les 4 Vents

Bouchard Trembas

**Informations de la ligne 2060 de bus Direction:** Retour **Arrêts:** 11 **Durée du Trajet:** 28 min **Récapitulatif de la ligne:**

[Plan de la ligne 2060 de bus](https://moovitapp.com/lyon-3483/lines/2060/159074146/7207610/fr?ref=2&poiType=line&customerId=4908&af_sub8=%2Findex%2Ffr%2Fline-pdf-Lyon-3483-1336200-159074146&utm_source=line_pdf&utm_medium=organic&utm_term=Aller)

Les horaires et trajets sur une carte de la ligne 2060 de bus sont disponibles dans un fichier PDF hors-ligne sur moovitapp.com. Utilisez le [Appli Moovit](https://moovitapp.com/lyon-3483/lines/2060/159074146/7207570/fr?ref=2&poiType=line&customerId=4908&af_sub8=%2Findex%2Ffr%2Fline-pdf-Lyon-3483-1336200-159074146&utm_source=line_pdf&utm_medium=organic&utm_term=Aller) pour voir les horaires de bus, train ou métro en temps réel, ainsi que les instructions étape par étape pour tous les transports publics à Lyon.

[À propos de Moovit](https://moovit.com/fr/about-us-fr/?utm_source=line_pdf&utm_medium=organic&utm_term=Aller) · [Solutions MaaS](https://moovit.com/fr/maas-solutions-fr/?utm_source=line_pdf&utm_medium=organic&utm_term=Aller) · [Pays disponibles](https://moovitapp.com/index/fr/transport_en_commun-countries?utm_source=line_pdf&utm_medium=organic&utm_term=Aller) · [Communauté Moovit](https://editor.moovitapp.com/web/community?campaign=line_pdf&utm_source=line_pdf&utm_medium=organic&utm_term=Aller&lang=fr)

© 2024 Moovit - Tous droits réservés

**Consultez les horaires d'arrivée en direct**

Web App Valent Prefections of Telecharger dans

**Social Play**